## Creating a State Diagram

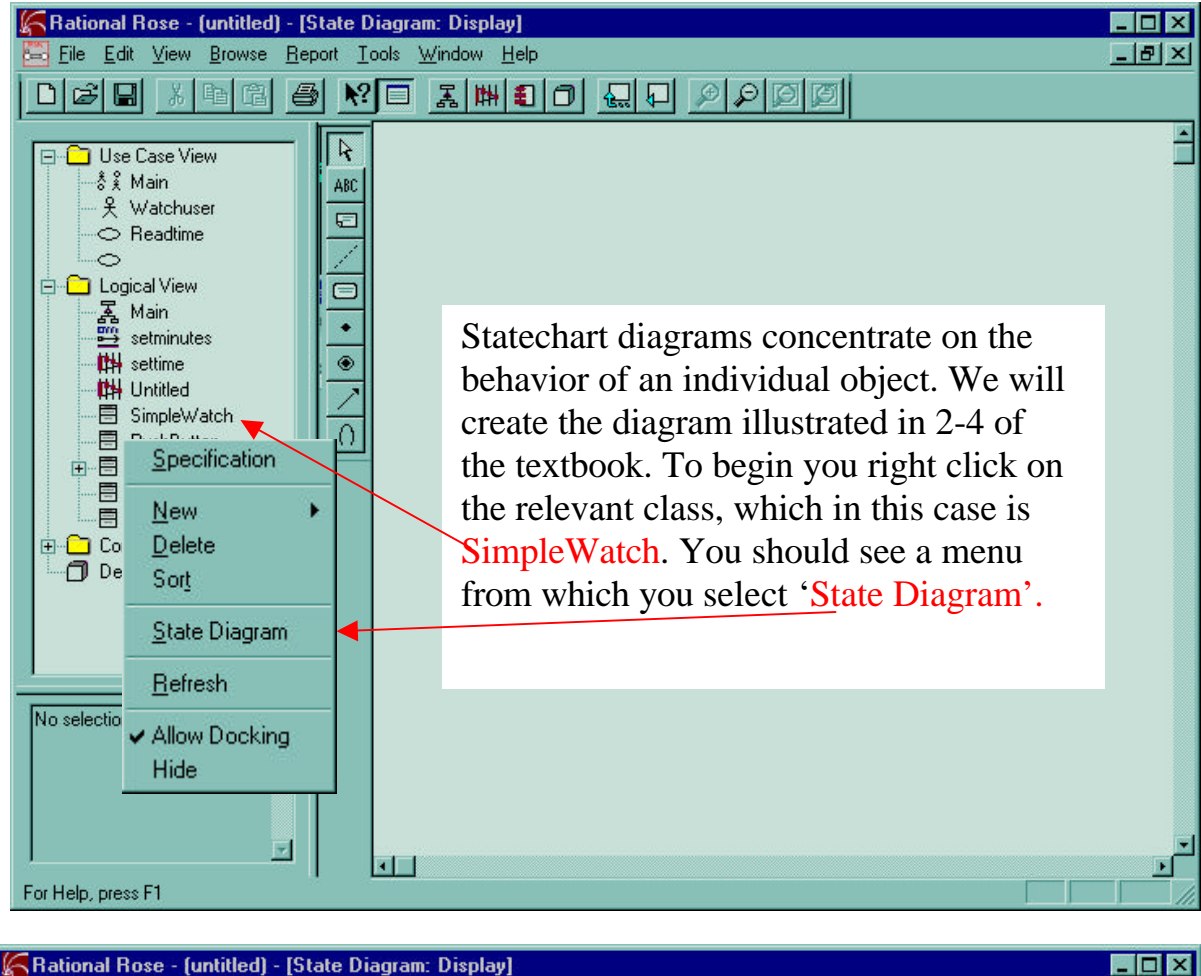

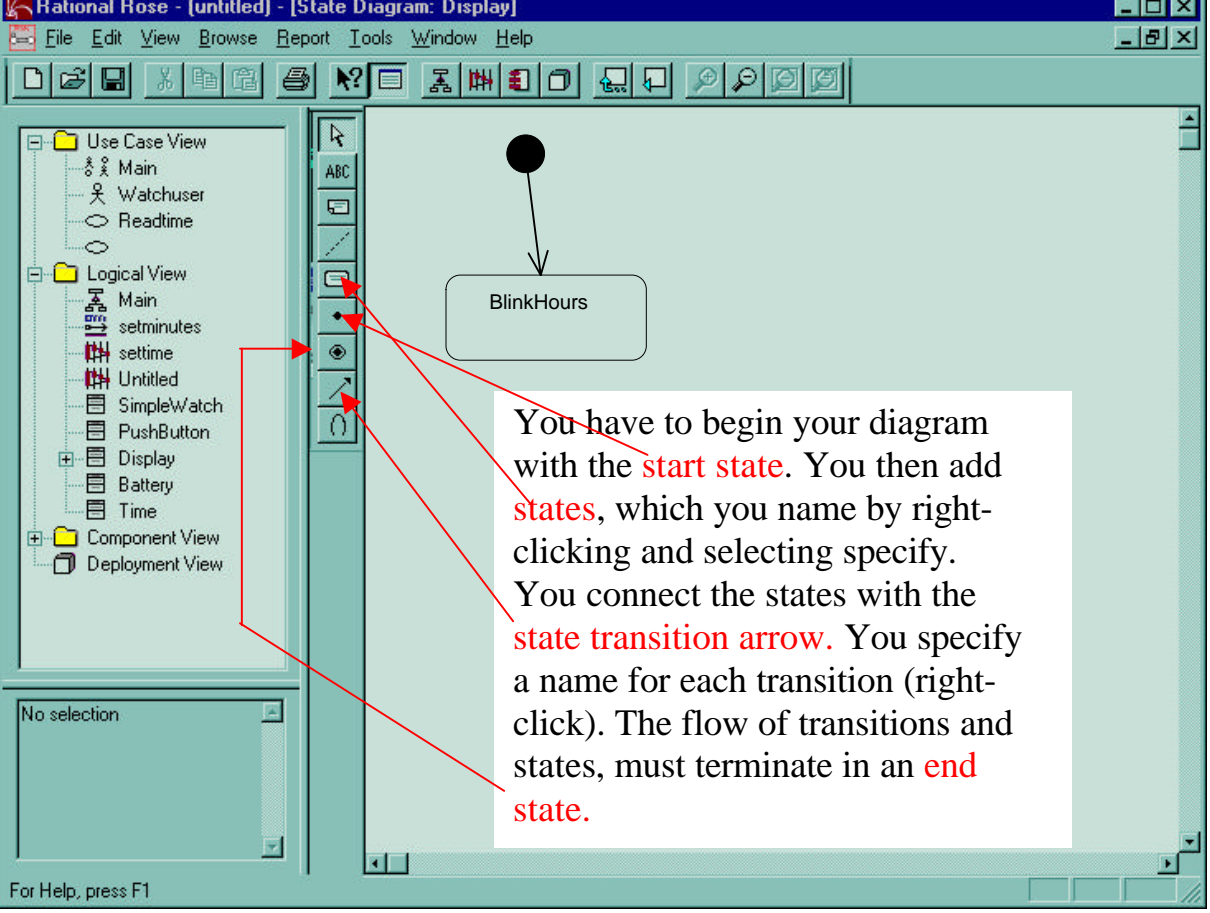